*Е. С. Рогальский, старший преподаватель кафедры компьютерных технологий и систем Белорусского государственного университета*

## **Создание облачной виртуальной образовательной среды электронного обучения**

*Электронное обучение (e-learning) создает и продолжает активно развивать новый тип обучения благодаря организации образовательного процесса, типичного для третьего этапа развития учебных заведений человечества. Создание облачной виртуальной образовательной среды является примером создания модели для понимания проблемы анализа и проектирования электронного обучения.*

В настоящее время все больший интерес среди студентов приобретают цифровые, в том числе и облачные технологии, позволяющие получить доступ к требуемой информации. Многие студенты, присутствуя на лекциях, постоянно контролируют предлагаемую их вниманию информацию, и скачивают ее из Интернета в соответствии с планом лекции. Такое положение вещей повышает ответственность преподавателей за содержание, новизну и уровень значимости предлагаемых аудитории научных материалов. Все это стало возможным благодаря повсеместному доступу к Интернету в учебных заведениях, освоению и использованию облачных информационных технологий.

Облачные технологии — это модель предоставления повсеместного и удобного сетевого доступа к общему пулу конфигурируемых вычислительных ресурсов (например, серверам, приложениям и другим ресурсам Сети, таким как системы хранения и сервисы), которые могут быть быстро предоставлены и освобождены с минимальными усилиями по управлению и отсутствием необходимости взаимодействия с провайдером [1]. Как следствие процессов развития происходит внедрение облачных информационных процессов в инструментарий современного студента.

Наверное, уже пришло время обратить внимание на факторы, способствующие усвоению предлагаемых знаний. Вряд ли боль-

шинство преподавателей, особенно относящихся к «старой школе». будут целенаправленно внедрять элементы скоростного усвоения знаний (аналог скорочтения) в учебный процесс. Очевидно, следует каким-то образом разделить учебный процесс на зоны влияния со стороны преподавателей и со стороны студентов. Следует обратить внимание на методическую подготовленность студента. то есть его стремление минимизировать свои интеллектуальные временные затраты на процесс обучения. Как можно решить поставленную задачу? С одной стороны, можно использовать Интернет, где вроде бы все есть, но с другой стороны - в нем содержится много некачественной информации. А если преподаватель не обладает методическими навыками по представлению своих лекций в виде электронных файлов различного формата, причем с интегрированными обучающими педагогическими технологиями?

Выход достаточно прост: использование MOODLE - модульной объектно-ориентированной динамической учебной среды (Modular Object-Oriented Dynamic Learning Environment), которая представляет собой образец свободной системы управления обучением (LMS - Learning Management System). Философия MOODLE основана на конструктивистских принципах, разработанных Э. фон Глазерсфельдом, Л. С. Выготским, Д. Дьюи, Ж. Пиаже и др. Сегодня мы имеем возможность работать с различными модификациями системы управления обучением, в том числе и Moodle 3 [2].

Необходимо отметить, что отличительная особенность виртуальных сред обучения и, в особенности Moodle, заключается в том, что они, будучи интуитивно понятными, позволяют каждому студенту создать собственное образовательное пространство и самостоятельно планировать свое время подготовки к занятиям. Так, например, с появлением виртуальной образовательной среды ушел в прошлое процесс тиражирования преподавателем методических разработок к каждому семинару - теперь студенты могут оперативно ознакомиться с вопросами для подготовки к семинару из любой точки, где есть доступ в Интернет.

Виртуальная среда обучения - это особый коммуникационный механизм, позволяющий повысить эффективность образовательного процесса, решить целый ряд педагогических задач и добавить интерактивный on-line компонент к образовательному процессу. Виртуальная среда обучения позволяет,

с использованием электронной зачетной книжки студента [3], пройти регистрацию и получить доступ к персонализированному разделу (по логину и паролю) к любым материалам, необходимым для обучения в режиме on-line. Студенты могут подписаться на посещение электронных учебных курсов, а также получить возможность общения с преподавателем и одногруппниками через форум или с помощью собственного блога, в котором обсуждаются вопросы учебной программы.

Этот интерес обусловлен:

• возможностью использования различных электронных учебных курсов и материалов электронных библиотек (имеются в виду электронные учебные курсы, с доступностью в виде приложений для смартфонов, обучающие медиафайлы, видеоинструкции и т. д.) [4];

• наличием различных сервисов, в частности, программирования как сервиса, платформы для создания приложений как сервиса, хранения на образовательных облачных ресурсах как сервиса и др. [4];

• наличием возможности расположить на облачных ресурсах без оплаты свои персональные данные, в частности, конспекты, отчеты по лабораторным работам, курсовые проекты и другие учебные материалы в объеме от 2 до 5 Гб (иногда даже 10 Гб и более).

Овладеть методикой электронного обучения можно через интероперабельность (взаимовлияние) студентов, работающих над идентичным материалом. Эти проблемы можно решить, организовав совместное обсуждение вариантов электронного конспекта с коллегами (это этап коллективного редактирования). Подчеркиваем, что подобная практика весьма целесообразна для приобретения студентом методической подготовки, что позволит ему в дальнейшем использовать методику создания электронных конспектов для различных учебных дисциплин. Пошаговый алгоритм технологии электронного обучения с использованием виртуальной образовательной среды и методического инструментария представлен на рис. 1.

Создавая собственный вариант электронного конспекта, не следует пытаться делать все от начала до конца самостоятельно. Вряд ли при таком подходе получится интересная реализация, да и времени будет потрачено немало.

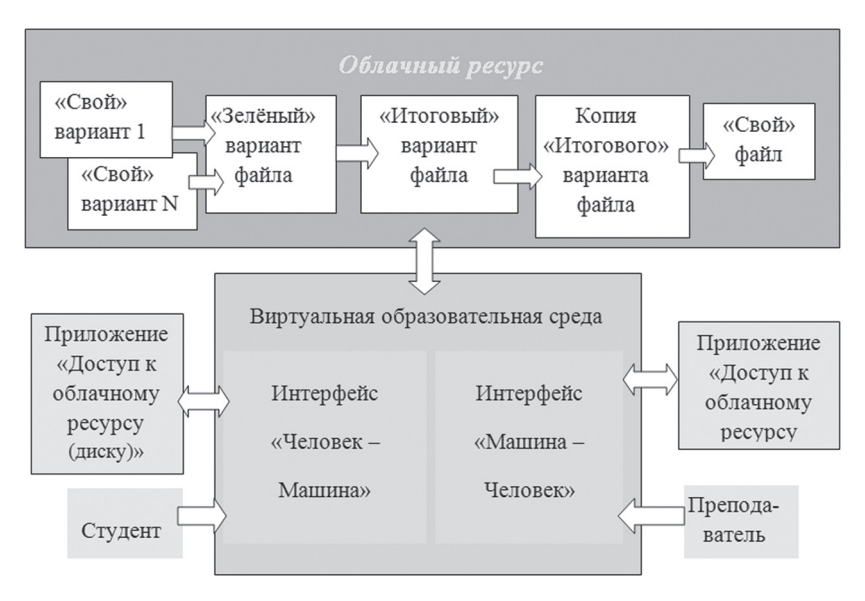

Рис. 1. Технологии электронного обучения

Проще обсудить предложенные варианты с коллегамистудентами, хотя мнения и варианты некоторых из них могут не совпадать с вашей реализацией. Для обсуждения достаточно разместить «свои» варианты на виртуальном диске и разрешить копирование и редактирование в режиме on-line. Студенты могут отмечать цветными маркерами качество отдельных фрагментов: зеленым — при одобрении, желтым — при возникновении некоторых вопросов или непонимании точки зрения автора, и красным - при полном неприятии или несогласии с коллегой по существу. Можно добавлять свои предложения и комментарии, а также задавать вопросы автору. На основе внесенных правок модератор (студент, имеющий право окончательной редакции) вносит в итоговый файл все «зеленые» предложения.

Эффективность такой деятельности студентов весьма высока, а результаты не разочаруют. Такая коллективная форма работы, на первый взгляд, противоречит «индивидуальному» использованию электронного конспекта, но на данном этапе речь идет не только о содержании электронного конспекта, но и о его форме, которая зависит от методических навыков студента.

Для этапа коллективной работы и обсуждения с последующим редактированием достаточно разместить «рабочий» файл на диске с разрешенным доступом для группы студентов, при переходе к индивидуальному варианту итоговый «рабочий» файл переносится на собственный диск.

Теперь наступает время вспомнить технологии создания «своего» электронного конспекта. Конечный продукт целесообразнее иметь в различных редакциях, в том числе и как облачное приложение к смартфону. Но это уже сугубо индивидуальная работа каждого студента. При высоком уровне исполнения возможно размещение созданного студентом варианта на облаке электронной библиотеки факультета или учреждения образования в качестве электронного учебного курса по дисциплине.

А где же преподаватель? Какова его роль при таком развитии событий? Студенты воспользовались его планом лекции и все? Выше мы обратили внимание на разделение учебного процесса на зоны влияния со стороны преподавателей и студентов. Это разделение необходимо для создания «виртуальной среды обучения» и еще потому, что студенты и преподаватели смотрят на одни и те же объекты изучения по-разному.

Введем понятие двух интерфейсов:

1. Интерфейс «Человек — Машина». Это виртуальная среда обучения, с которой имеет дело студент. Методическая подготовка становится фактором, позволяющим минимизировать свои интеллектуальные и временные затраты на процесс обучения (использование активаторов памяти, встроенных программ репетиров и электронных экзаменаторов, объектно-сенсорной системы восприятия [5], различного рода тренажеров принятия решений и других методов ускорения мыслительных процессов и пр.). Положительный эффект достигается интеграцией в контент конспекта технологии эффективного использования, то есть такой технологии обучения, которая делает этот процесс удобным, доступным и когнитивным, активирующим необходимые психомоторные механизмы памяти [4, 5]. Эффект заключается в повышении уровня знаний студента с получением объективной информации об уровне своей подготовки, и, как следствие, сокращении времени на подготовку к экзаменам. В качестве методов активации памяти может быть использовано следующее:

• Самостоятельный выбор студентом системы восприятия

информации (объектно-сенсорной или символьно-логической) [5].

• Анализ представляемого материала (тест. графика, вилео и т. д.) и выбор наиболее подходящего.

• Удобный персональный набор эвристического кодирования.

• Использование аудиосопровождения, а также методов. предотвращающих засыпание при изучении (например, метод имплантации инфразвуковых маячков Илоны Давыдовой в фонограмму для изучения иностранных языков).

• Анимированные объекты, например, периодически появляющаяся и скрывающаяся в будке собачка и другие забавные картинки.

• Использование при изучении «Диктора» - звукового варианта электронного конспекта.

Результат работы в интерфейсе «Человек - Машина» - индивидуальный электронный конспект.

2. Интерфейс «Машина - Человек». Это виртуальная среда обучения, в которой преподаватель размещает материалы лекции. Полнота и качество этих материалов зависят от компетентности преподавателя, его опыта и методической подготовки. Существенно, что преподаватель имеет возможность сравнить «свой», предлагаемый студентам вариант, с итоговым вариантом студентов и. проанализировав его, определить направления работы над улучшением «своего» варианта.

Методическая подготовка преподавателя должна соответствовать методической подготовке современных студентов, а в ряде случаев значительно превосходить. Принимая участие в Болонском процессе, важно не только уменьшить сроки обучения, но и донести до слушателей требуемые объемы информации, не понизив при этом качество обучения. Значит, обучив студентов «учиться быстро», мы должны научиться «быстро преподавать». Решить эту задачу возможно через создание виртуальной среды обучения, использование облачных информационных технологий [4], в частности, дистанционного обучения (доступность обучающих виртуальных агентов - тьюторов), а также модульной объектно-ориентированной динамической учебной среды - MOODLE.

Таким образом, для достижения требуемых результатов следует уделить внимание:

• методической подготовке студента. Это позволит реализовать возможности Болонского процесса: уменьшить сроки обучения без снижения качества образования. Полученные навыки студент может применять на протяжении всего срока обучения и практически по всем предлагаемым дисциплинам;

• виртуальной среде обучения. Позволит исключить конфронтацию и цифровой барьер между «цифровыми аборигенами» [6] и преподавателями, относящимися к «старой школе», поскольку их взгляды на форму представления информации, особенно с помощью виртуальной реальности, существенно отличаются от взглядов студентов [7];

• поддержке преподавателей. Большинство преподавателей, особенно относящихся к «старой школе», при переходе на современные информационные технологии, будут нуждаться в поддержке со стороны разработчиков программного обеспечения, автоматизирующего создание электронных средств обучения;

• использованию автоматизированных средств разработки многоуровневых последовательно-фреймовых тьюторов и MOODLE [2];

• возможности сравнения преподавателем «своего», предлагаемого студентам, варианта электронного курса с итоговым вариантом студентов. Последующий анализ этого варианта является средой, позволяющей преподавателю определить направления работы над улучшением «своего» электронного курса по дисциплине;

• организации аутсорсинга при эксплуатации программного обеспечения с целью поддержки его в исправном состоянии. Впрочем, это уже мировая практика, позволяющая существенно снизить расходы на обслуживание программных пакетов.

Тем не менее, далеко не все студенты берут на вооружение методический инструментарий и способны сотрудничать с преподавателями в процессе «быстрого» электронного обучения.

Но как отличить студентов, активно участвующих в процессе «быстрого» электронного обучения, от всех остальных? Очевидно, что решить поставленную задачу можно только с помощью. индивидуального подхода. Разработанные методы повышения уровня тьюторства автоматизированной обучающей системы решают данную задачу, т. к. виртуальный агент — многоуровневый последовательно-фреймовый тьютор обладает возможностью адаптироваться к уровню компетенции студента в конкретный момент. Достигается это посредством использования «темных»

данных [8] или, как их называют в зарубежной научной литературе. dark data. Этот термин стал «младшим братом» больших данных. big data. Аналитики причисляют к темным данным информацию. которую сотрудники используют в работе только один раз. После этого она теряется на просторах неорганизованного контента. На практике это означает, что около 80% документов в компании (в учебном электронном образовательном процессе с применением виртуальных агентов) не используется повторно. Двух совершенно одинаковых учебных занятий не бывает. Всегда возникает что-то особенное, не совсем типичное. Порождают этот процесс метаданные или «данные о данных», которые используются для идентификации, связывания отдельных файлов, организации информации, отсылок на другие материалы. В качестве примера можно привести подсистему экспресс анализа учебного процесса [9], интегрированную в логику последовательно-фреймового тьютора. Понятие многоуровневый последовательно-фреймовый тьютор представляет продукционную модель знания<sup>1</sup>. Под этим термином понимается, в частности, модель. основанная на правилах, которые позволяют представить знание в виде предложений типа «если (условие), то (действие)» программной логики управления виртуальным агентом.

Продукционная модель обладает тем недостатком, что при накоплении достаточно большого числа (порядка нескольких сотен) продукций они начинают противоречить друг другу.

В общем случае продукционную модель можно представить в следующем виде:

- $\cdot$  {\displaystyle i=<S:L:A\rightarrow B:Q>}, rne:
- $\cdot$  {\displaystyle S} описание класса ситуаций;

 $\cdot$  {\displaystyle L} — условие, при котором продукция активизируется;

- {\displaystyle A\rightarrow B} ядро продукции;
- $\cdot$  {\displaystyle Q} постусловие продукционного правила.

Модификации продукционной модели многоуровнего последовательно-фреймового тьютора допускают варианты архитектурных решений и организацию турборежимов для повышения производительности.

<sup>1</sup> Продукционная модель — фрагменты семантической сети, основанные на временных отношениях между состояниями объектов - последовательности фреймов в нашем случае.

Продукционная модель часто дополняется определенным порядком, вводимым на множестве продукций, что упрощает механизм логического вывода. Порядок может выражаться в том, что отдельная следующая по порядку продукция может применяться только после попыток применения предшествующих ей продукций. Примерно похожее влияние на продукционную модель может оказать использование приоритетов продукций, означающее, что в первую очередь должна применяться продукция, имеющая наивысший приоритет.

Рост противоречивости продукционной модели может быть ограничен путем введения механизмов исключений и возвратов (количества уровней, используемых в каждом фрейме). Механизм исключений означает, что вводятся специальные правилаисключения. Их отличает большая конкретность в сравнении с обобщенными правилами. При наличии исключения основное правило не применяется (переход в турбо режим и обратно). Механизм возвратов же означает, что логический вывод может продолжаться в том случае, если на каком-то этапе вывод привел к противоречию. Просто необходимо отказаться от одного из принятых ранее утверждений и осуществить возврат к предыдущему состоянию. Программную логику функционирования многоуровнего последовательно-фреймового тьютора и организацию механизма возвратов посредством повторного изучения предлагаемого материала подробно рассматривали в ряде публикаций. Логика переходов зависит от принятых правил и от конкретных реализаций, но самым важным фак-тором является внедрение.

Билл Гейтс, в период внедрения операционной системы Windows в компьютерах фирмы IBM, предложил не цену, а механизм компенсации затрат Microsoft на разработку операционной системы Windows. Сегодня мы уже знаем, что именно это решение привело Билла Гейтса к небывалому успеху и сделало его одним из самых богатых людей на Земле.

В заключение следует подчеркнуть еще одну весьма значимую особенность. В когнитивной науке, а использование «темных данных» и виртуальных агентов относится к этой области, выделяют два стандартных вычислительных подхода к моделированию когнитивных систем: символицизм (классический подход) и коннекционизм (более поздний подход).

Символицизм основывается на предположении, что челове-

ческое мышление, подобно мышлению компьютера с центральным процессором, последовательно обрабатывающим единицы символьной информации (см. табл. Л. Шиклоши [5.101).

Коннекционизм основывается на предположении, что человеческое мышление не может быть уподоблено центральному цифровому процессору из-за несовместимости с данными нейробиологии, а может симулироваться при помощи искусственных нейронных сетей (см. табл. Рогальского Е. С. [10]), которые состоят из «формальных» нейронов, выполняющих параллельную обработку информации.

Отметим также, что когнитивная архитектура — основа для интеллектуальных агентов. Она предлагает искусственные вычислительные процессы, которые действуют как определенные когнитивные системы, чаще всего как человек, или действуют разумно по некоторому определению. Когнитивные архитектуры образуют подмножество общих архитектур агента.

Таким образом, мы получаем электронный учебный курс с интегрированной в учебный процесс системой обучения, обеспечивающей мотивацию и когнитивность студентов, что способствует повышению качества приобретаемых знаний. В целом, при использовании «темных данных» в образовательный процесс внедряются бизнес-решения, повышающие производительность и снижающие объем хранимых данных. т. к. при этом хранятся алгоритмы, которые используются многократно при получении очередных данных. Все перечисленные результаты позволят обучить студентов «учиться быстро», при условии, что мы, преподаватели, приобретем методические навыки и освоим необходимые облачные информационные технологии, чтобы научиться «быстро» преподавать.

## Литература

1. Макаров, С. В. За «Облачные вычисления» / С. В. Макаров // Креативная экономика. - М., 2010. - С. 121.

2. Alex Bbchner Moodle 3 Administration. - Third Edition. -Packt Publishing, 2016. - C. 492.

3. Рогальский, Е. С. Электронная зачетная книжка студента инструмент для дистанционного обучения / Е. С. Рогальский, Д. В. Муха // Национальная ассоциация ученых. - 2015. -№ 2 (7), часть 6. - С. 21-25.

4. Рогальский, Е. С. Облачные технологии и их роль в развитии электронного обучения / Е. С. Рогальский // Исследования Наукограда. – 2014. – № 1 (7). – С. 42–49.

5. Поспелов, Д. А. Фантазия или наука: на пути к искусственному интеллекту / Д. А. Поспелов. – М.: Наука, 1982. – С. 226.

6. Логинова, А. В. Электронное обучение: причины незаинтересованности поколения «цифровых аборигенов» / А. В. Логинова // Молодой ученый. — 2015. — № 10. — С. 1212–1215.

7. Рогальский, Е. С. Использование облачных сервисов для создания электронного конспекта студента / Е. С. Рогальский // Информатизация образования. – 2016. – № 1. – С. 21–30

8. Темные данные и темная аналитика (Dark Analytics) // Tadviser — портал выбора технологий и проводников. – Режим доступа: www.tadviser.ru/index.php/Статья:Темные\_данные\_и\_темная\_аналитика\_ (Dark\_Analytics). – Дата доступа: 03.03.2017.

9. Рогальский, Е. С. Глава 3. Роль электронного обучения в формировании современного образовательного пространства / Е. С. Рогальский // Инновационные технологии в образовании: монография / Г. В. Яковлева [и др.]; под общ. ред. Н. В. Лалетина. – Красноярск, 2013. – С. 159–181.

10. Рогальский, Е. С. Роль сетевых технологий в современном обществе / Е. С. Рогальский // Исследования Наукограда. – 2012. – № 2 (2). – С. 43–50.

## **E. S. Rogalskij**

## **THE USE OF LAYERED MODEL WHEN IMPLEMENTING E-LEARNING**

E-learning creates and continues to actively develop new type of learning due to the organization of the educational process, typical for the third stage of development of the educational institutions of mankind. Creating cloud-based virtual educational enviroment is an example of creating a model for understanding the problems of analysis and design of e-learning.

*Статья поступила 27.03.2017*

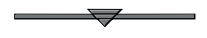